## **Manipulations de matrices**

Les matrices sont des tableaux de nombres à deux dimensions. On peut utiliser des listes de lignes, qui sont elles-mêmes des listes d'éléments de la ligne, pour représenter une matrice. On aura donc des listes de listes.

## **Produit matriciel à l'aide de listes**

Le **x** [produit matriciel](https://en.wikipedia.org/wiki/fr:Produit_matriciel) de deux matrices A et B nécessite que le nombre de colonnes de la matrice A soit égal au nombre de lignes de la matrice B. Pour obtenir le produit qui sera une matrice comportant le même nombre de lignes que A et le même nombre de colonnes que B, on effectue pour chaque élément de la ligne i et de la colonne j le produit scalaire de la ligne i de A et de la colonne j de B. On utilise un indice k qui prendra autant de valeur qu'il y a de colonnes de la matrice ou de lignes de la matrice B. Pour des matrices carrées de dimension n, le produit matriciel conduit à un algorithme de complexité égale à n<sup>3</sup>.

Exemple de programme Python :

## matrices multiplication-list.py

```
#! /usr/bin/env python
# -*- coding: utf-8 -*-
"" "" ""
Calcul matriciel : multiplication
Utilisation de listes de listes pour représenter les matrices
"'' ""
mat1=[[7,9], [2,-5],
      [11,0],
       [6,-7],
\sim \sim \sim \sim \sim \simprint(mat1) # pour visualiser la matrice mat1 de 4 lignes de 2
colonnes
mat2=[[1,3,5], [2,4,6],
\sim \sim \sim \sim \sim \simprint(mat2) # pour visualiser la matrice mat2 de 2 lignes de 3
colonnes
if len(mat1[0]) == len(mat2): # Les matrices sont compatibles
     mprod=[] # initialisation de la matrice
produit
     for i in range(len(mat1)):
         li = [] # initialisation d'une ligne
         for j in range(len(mat2[0])):
             elem = 0 # initialisation d'un élément au sein
de la ligne
```

```
 for k in range(len(mat1[0])):
           elem = elem + mat1[i][k] * mat2[k][j]
        li.append(elem)
    mprod.append(li)
 print(mprod) # pour visualiser la matrice produit
```
## **Utiliser NumPy**

La librairie [Numpy](https://dvillers.umons.ac.be/wiki/teaching:progappchim:numpy_simple) permet d'effectuer efficacement de nombreux calculs matriciels. Voici la même multiplication que l'exemple précédent, en utilisant cette fois NumPy :

[matrices\\_multiplication-numpy.py](https://dvillers.umons.ac.be/wiki/_export/code/teaching:progappchim:matrices?codeblock=1)

```
#! /usr/bin/env python
# -*- coding: utf-8 -*-
\alpha m/m
Calcul matriciel : multiplication
Utilisation de numpy (array,...) pour représenter les matrices et
effectuer
les calculs d'algèbre linéaire
""" "import numpy as np
mat1 = np.array([ [7, 9], [2, 5], [11, 0], [6, 7]])print(mat1) # pour visualiser la matrice mat1 de 4
lignes de 2 colonnes
mat2=np.array([[1,3,5],[2,4,6]])
print(mat2) # pour visualiser la matrice mat2 de 2
lignes de 3 colonnes
print(np.dot(mat1,mat2)) # pour visualiser la matrice produit
```
From: <https://dvillers.umons.ac.be/wiki/>- **Didier Villers, UMONS - wiki**

Permanent link: **<https://dvillers.umons.ac.be/wiki/teaching:progappchim:matrices?rev=1487934721>**

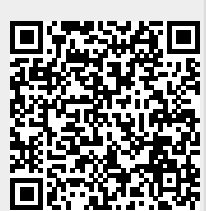

Last update: **2017/02/24 12:12**